# **Infrastructure - Task #693**

## **Design the R client component(s)**

2010-06-22 02:56 - Dave Vieglais

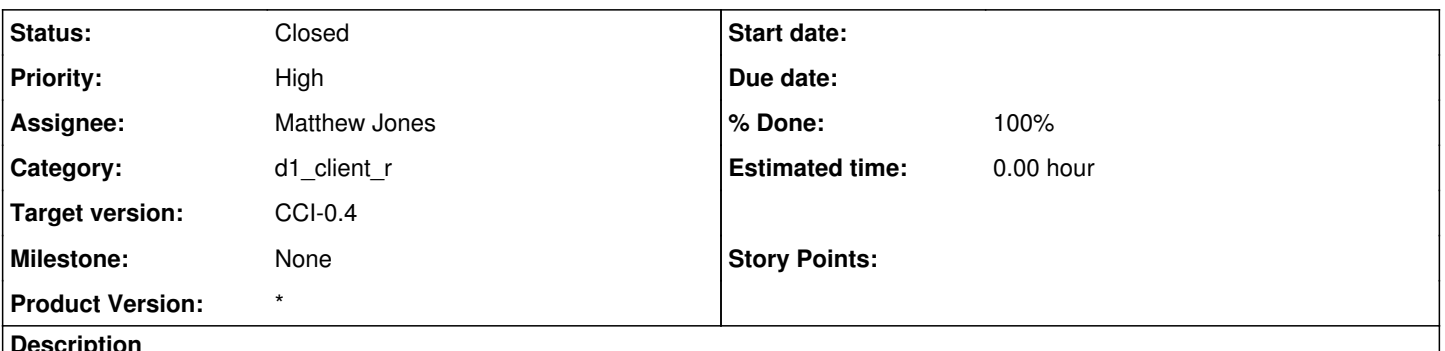

**Description**

Design the basic integration of a [DataONE](https://redmine.dataone.org/projects/d1/wiki/DataONE) client library (either Java or Python) with R. Ensure that the necessary methods can be called from within R, and identify operations that should be contained in a higher level API (e.g. get = resolve + download + insert into R environment). Also issues such as how to support viewing potentially large result sets from search.

### **History**

### **#1 - 2010-06-24 03:15 - Matthew Jones**

Initial exploration and prototyping was done using the java binding to R called 'rJava'. Initial difficulties stemmed from two issues: 1) the version of rJava I was using had a broken .javaclassPath() function, which was fixed in the source version; 2) running rJava on the Mac seems to insist on running under JDK 1.5, which causes a binary incompatibility with classes compiled under Java 1.6. Targeting 1.5 makes this problem go away, but we'll need to work on making sure that the 1.6 can be used on [MacOS.](https://redmine.dataone.org/projects/d1/wiki/MacOS) In the meantime, developing under linux is probably recommended.

Now that the basic framework for calling Java from R has been established, writing a simple client should largely be a matter of creating the right pass-through calls to Java.

#### **#2 - 2010-06-25 01:54 - Matthew Jones**

After more troubleshooting, I determined that the reason the D1Client class was not being called was not due to classpath issues -- rather, it was because import dependencies were not being met, but were being shown as [NoClassDefFound](https://redmine.dataone.org/projects/d1/wiki/NoClassDefFound) errors. By running the .jconstructors() method in rJava, one can get a much better error message about why a class is not loading. After adding required jar files, I am now able to call d1-java classes. Now need to finish design of the client and work on the implementation in R. The prototype d1r module in ITK shows some basic methods for using the d1-java client methods that can be expanded upon.

#### **#3 - 2010-07-17 20:37 - Matthew Jones**

Added basic package design to the architecture docs. See

<http://dev-testing.dataone.org:8080/hudson/job/API%20Documentation/javadoc/itk-d1r.html> for details. The current documentation specifies a bit more complete of an R package than will likely be completed by July 31. For example, I will likely only complete the CSV support, and it will be rudimentary at that; other data types like [NetCDF](https://redmine.dataone.org/projects/d1/wiki/NetCDF) and raster types will have to wait till phase 2.

### **#4 - 2010-08-26 00:36 - Matthew Jones**

Basic R client implemented. Will open new tickets with additional new features and redesigns.